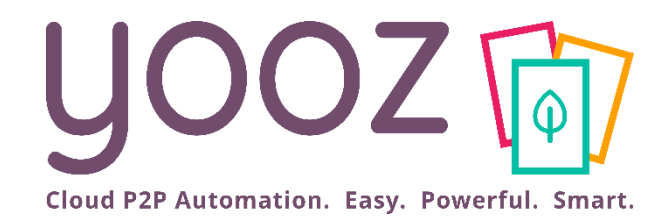

# Formation Yooz Rising – Expert Edition Clients Existants

Module 6 : découvrez Yooz Business Edition, levier de développement pour le cabinet

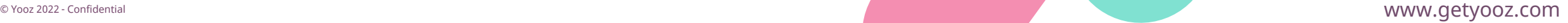

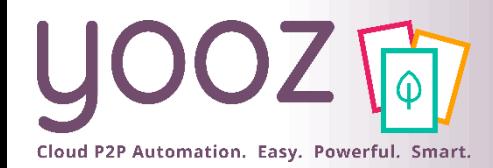

# Objectif et plan de la formation

### ■ Objectifs de cette formation

- Découvrez Yooz Business Edition pour développer votre business, vous différencier auprès de vos clients et les fidéliser
- $\blacksquare$  Plan de la formation
	- A quels enjeux stratégiques pour votre cabinet la solution Yooz Business Edition répond-elle ?
	- Concrètement comment cela fonctionne-t-il ?
	- Quelles sont les différences entre Yooz Business Edition et Yooz Expert Edition ?
	- Quels sont les avantages pour vous et vos clients ?
	- Pourquoi Yooz Business Edition contribue-t-il au développement du cabinet ?
	- Démo Yooz Business Edition
	- Quels sont les tarifs de Yooz Business Edition ?
	- Questions / Réponses

■ Donnez-nous votre retour sur la formation en répondant au questionnaire que vous recevrez par mail !

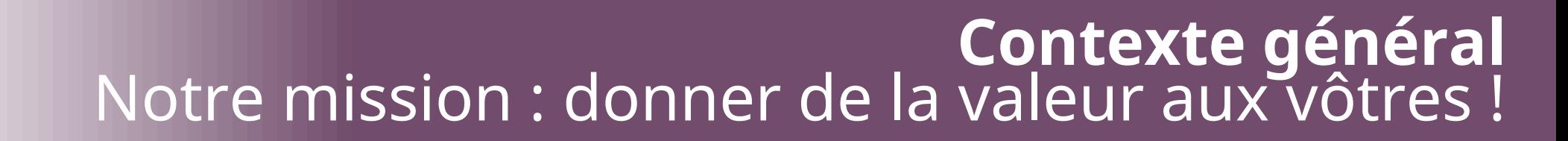

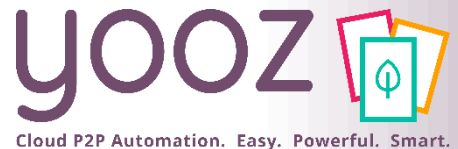

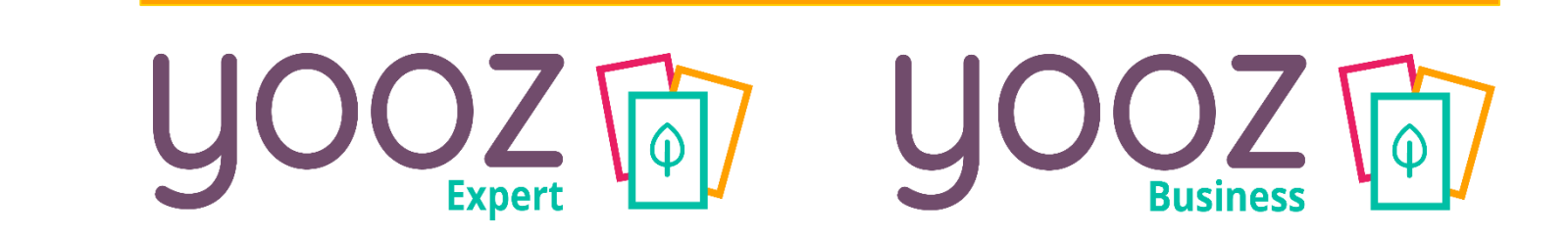

Simplifiez et industrialisez la collecte de tous les documents clients

Partagez l'ensemble des documents

Automatisez le traitement des documents et accroître la productivité

Contribuez au développement de nouvelles missions

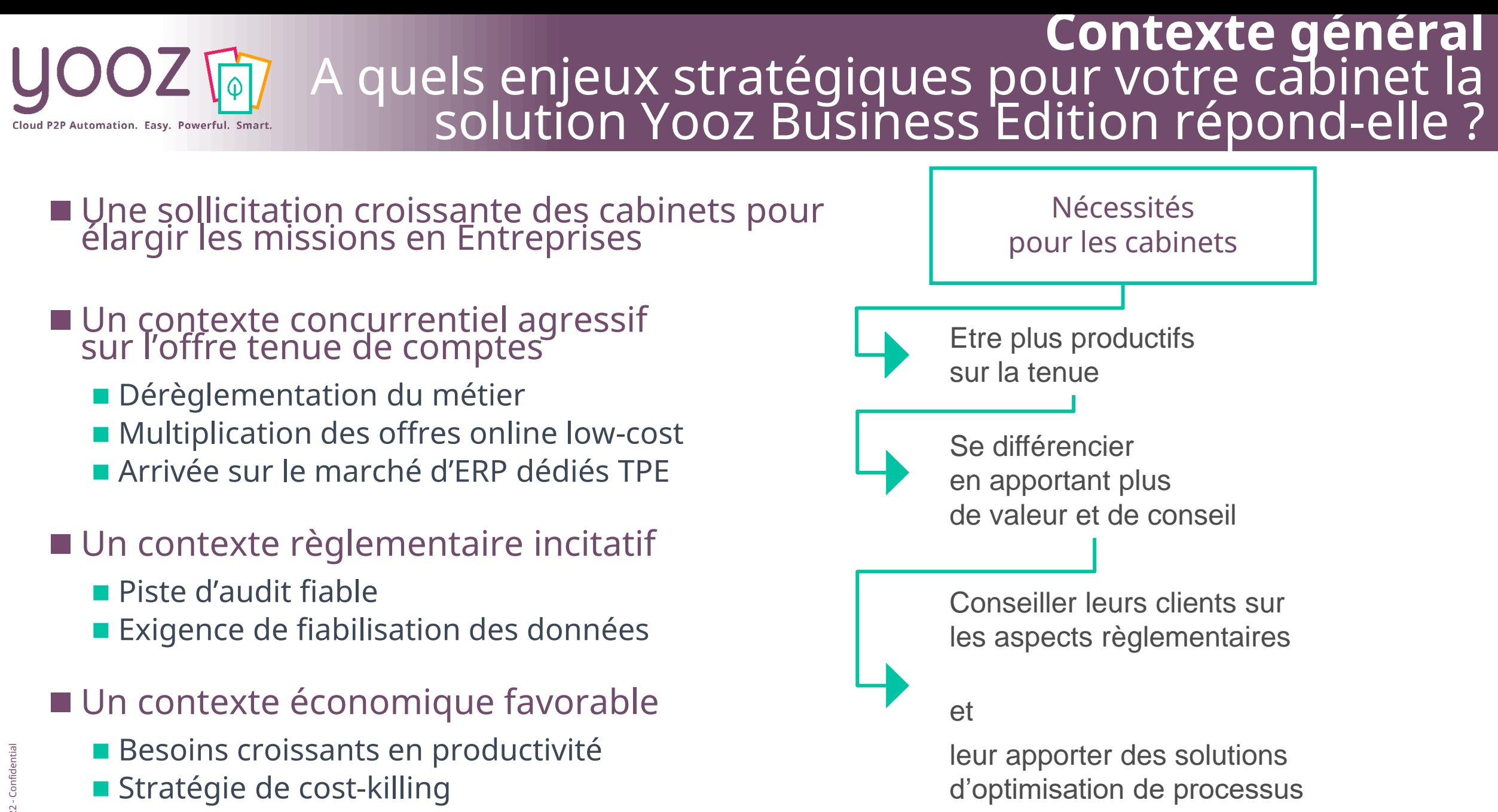

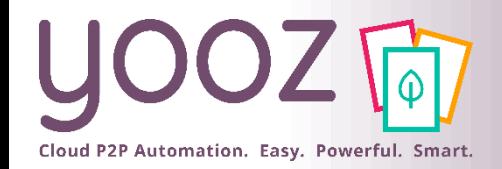

## **Comment cela fonctionne-t-il ?** Yooz Expert Edition : dédiée à l'activité tenue de comptes

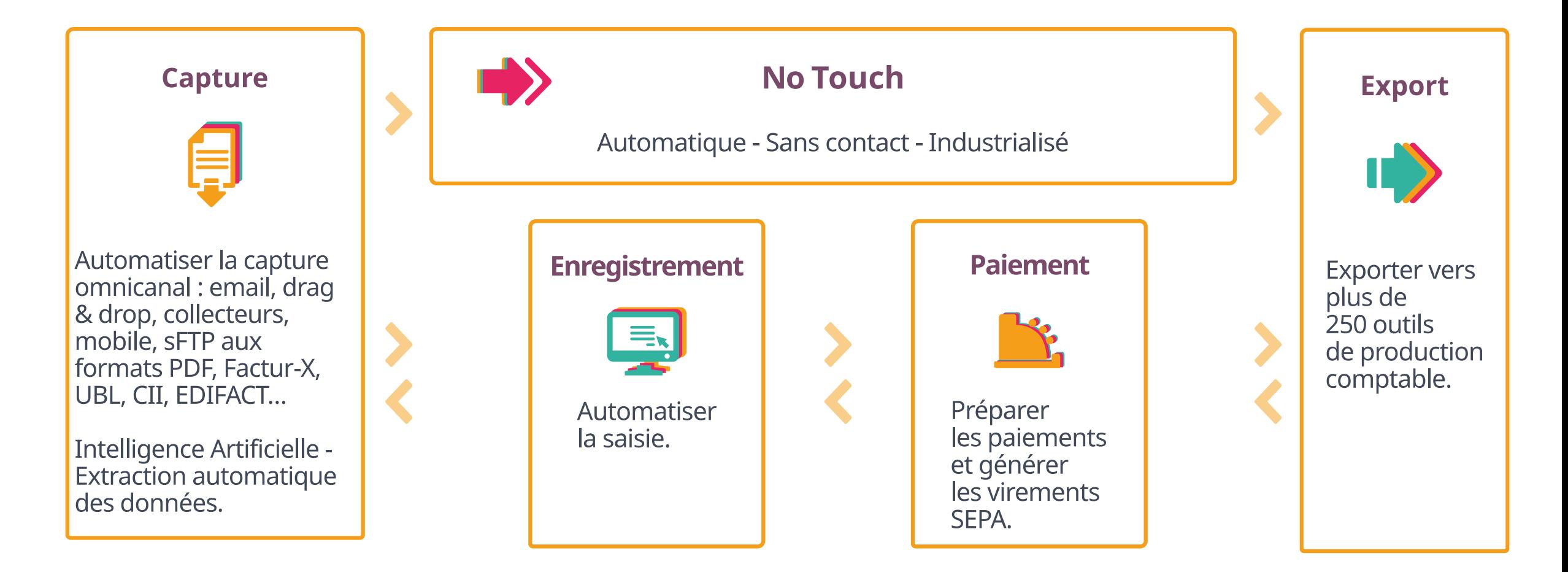

Recherche - Consultation - Pilotage - Optimisation - Piste d'Audit Fiable - Sécurité

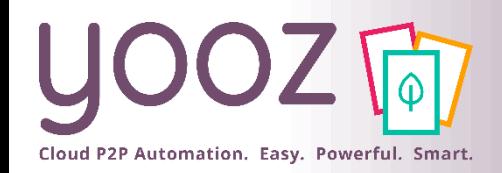

## **Comment cela fonctionne-t-il ?** Un processus industrialisé, sécurisé, automatisé, accessible à tous

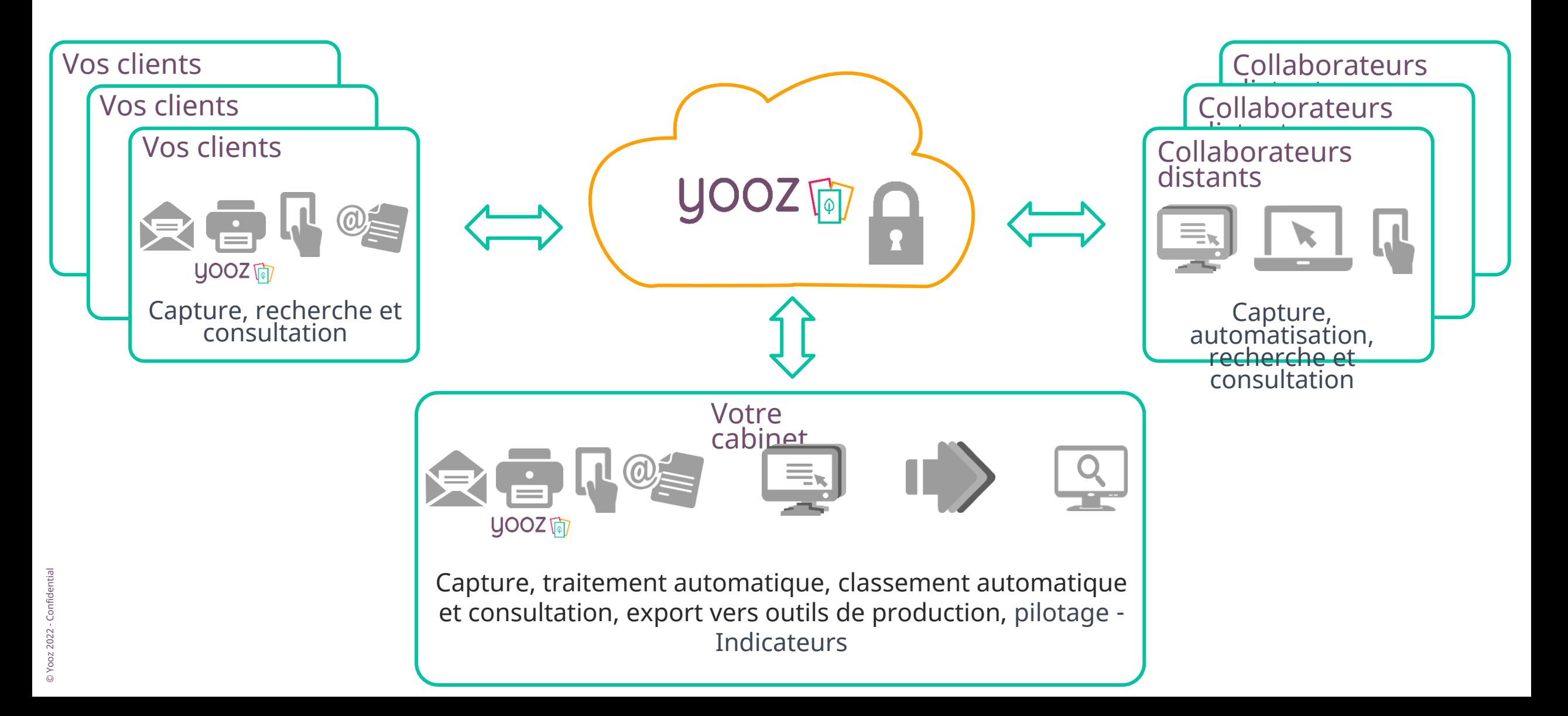

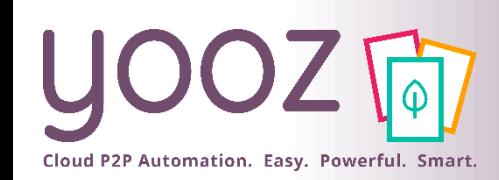

## **Concrètement comment cela fonctionne-t-il ?** Yooz Business Edition : dédiée au Conseil et à l'Externalisation

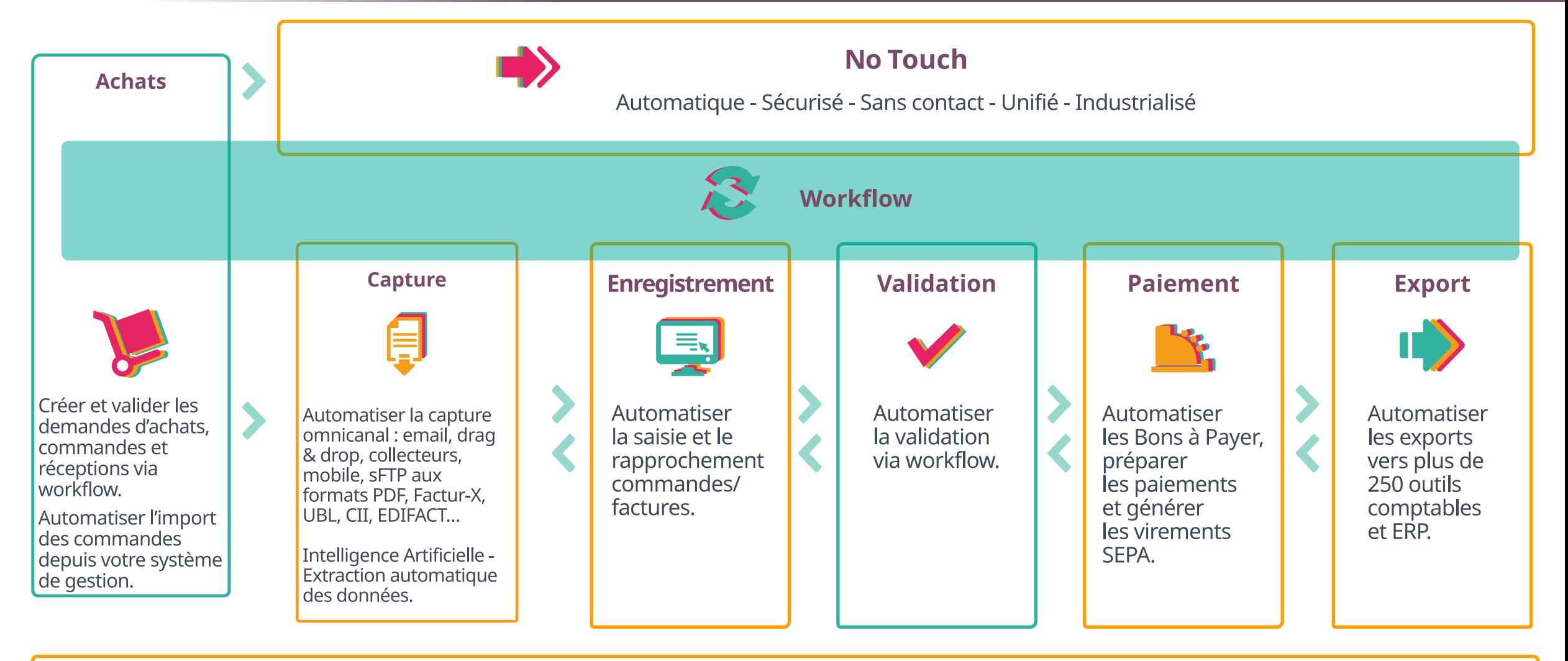

Recherche - Consultation - Archivage légal - Piste d'Audit Fiable - Pilotage - Optimisation

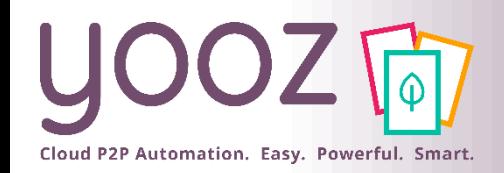

## Quelles différences Yooz Business Edition et Yooz Expert Edition ?

## ■ Circuit de validation automatisé des factures et autres documents

- ■Circuit de demandes d'achats et création de bons de commande
- ■Rapprochement facture / commande à l'étape d'enregistrement (commande provenant de Yooz ou d'un ERP externe)

■Interopérabilité avec les systèmes d'information de vos clients :

- Référentiels comptables et fournisseurs (ERP → Yooz)
- Commandes et réceptions
- Historique des règlements (retour ERP)
- $\blacksquare$  Ecritures comptables (Yooz  $\rightarrow$  ERP)
- Bon à payer
- Index GED

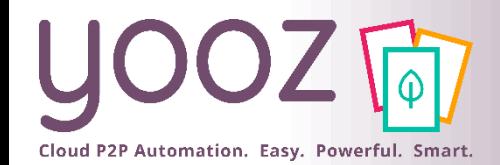

## Quels sont les avantages pour vous et vos clients ?

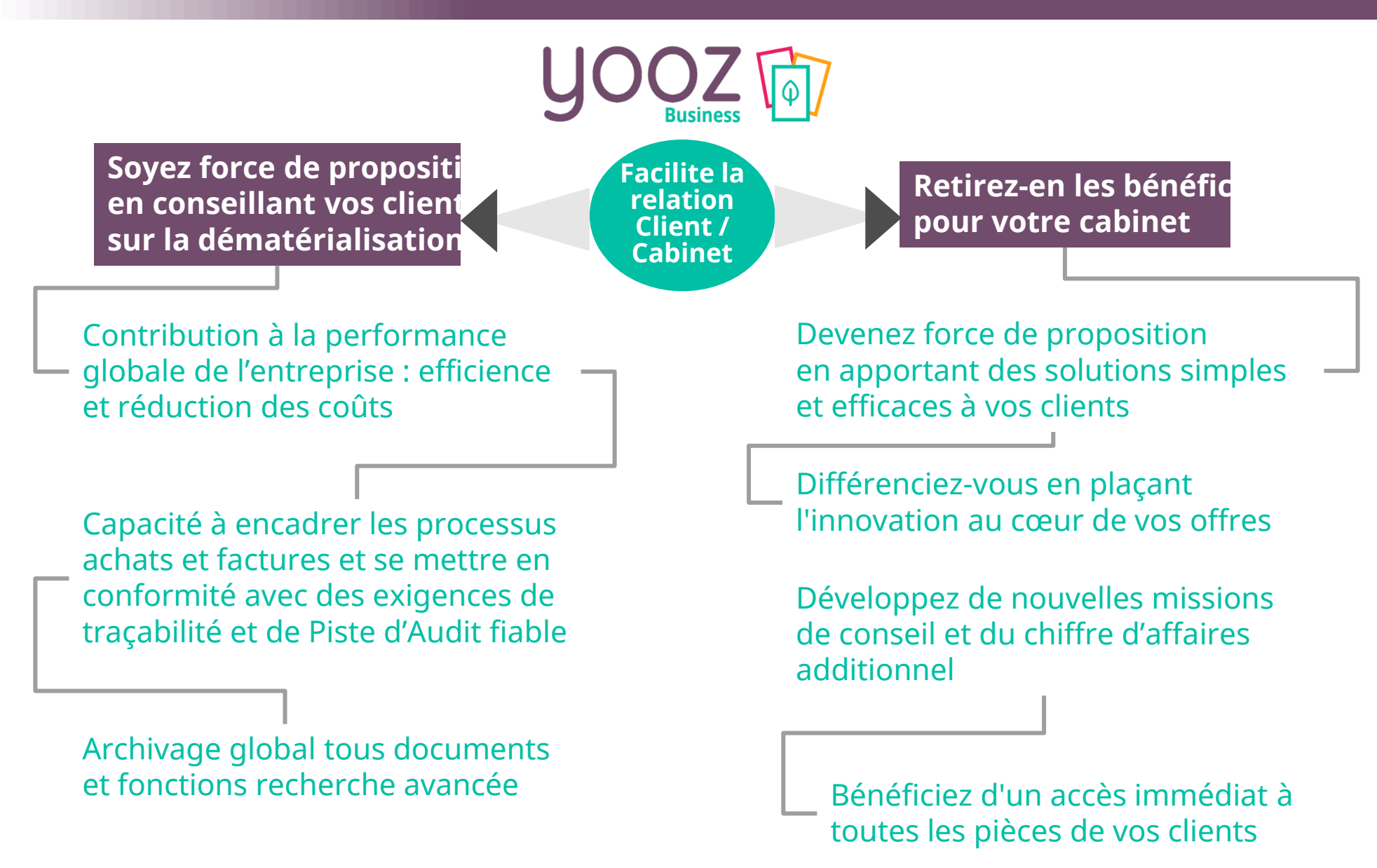

## Pourquoi Yooz Business Edition contribue-t-il au développement du cabinet ?

## ■ Exemple nº1 : Externalisation

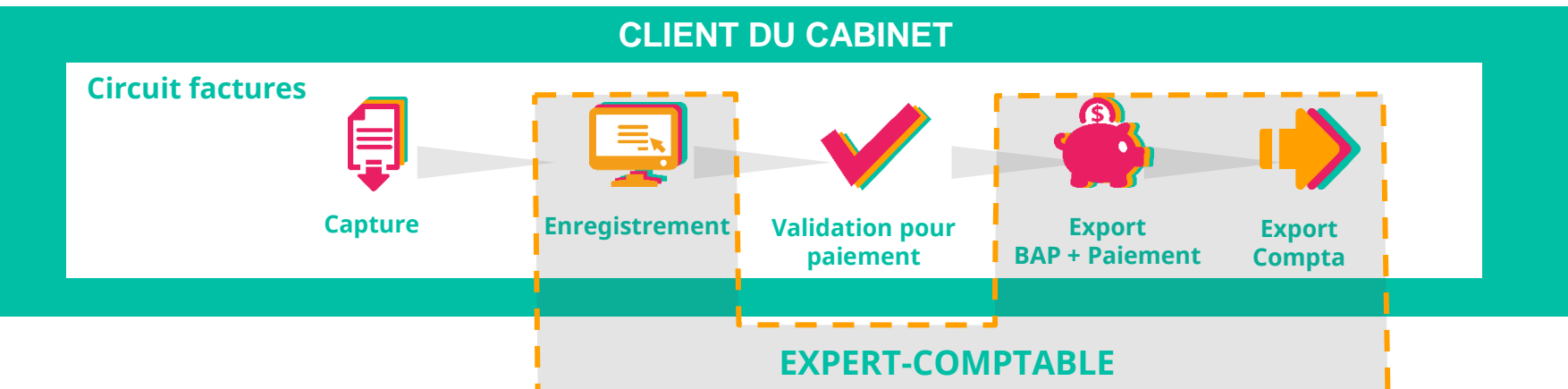

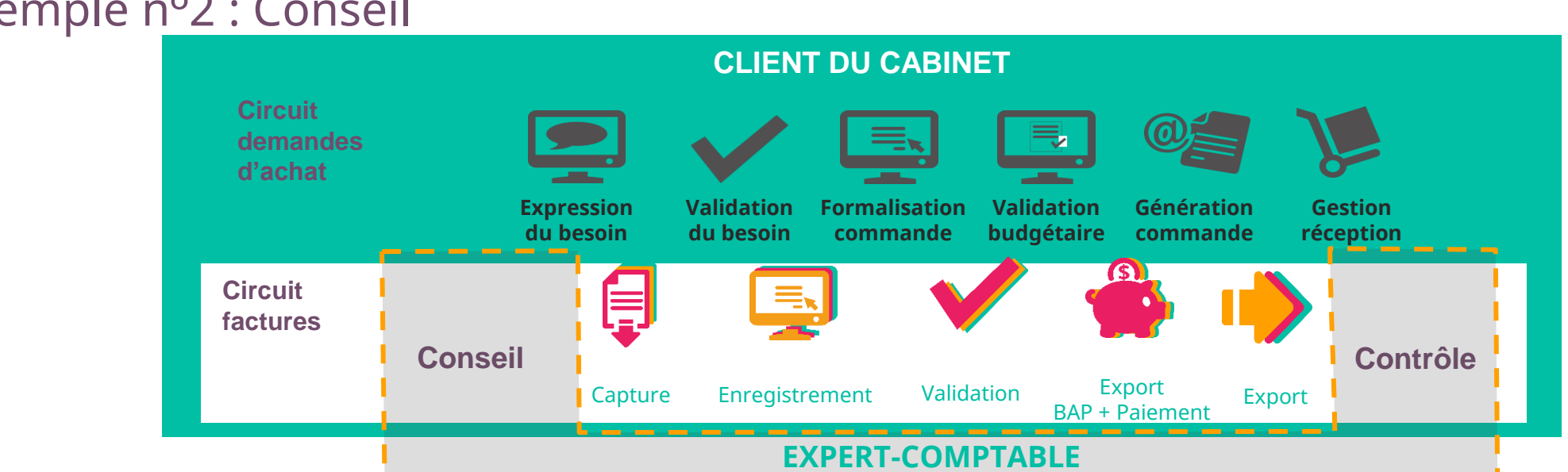

### ■ Exemple n°2 : Conseil

Cloud P2P Automation. Easy. Powerful. Smart.

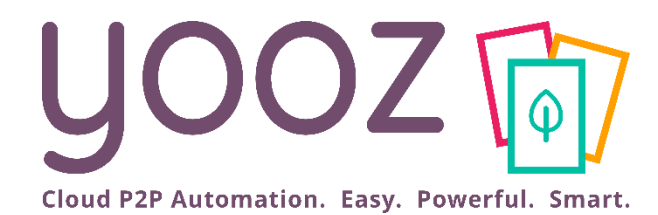

# Démo Yooz Business Edition

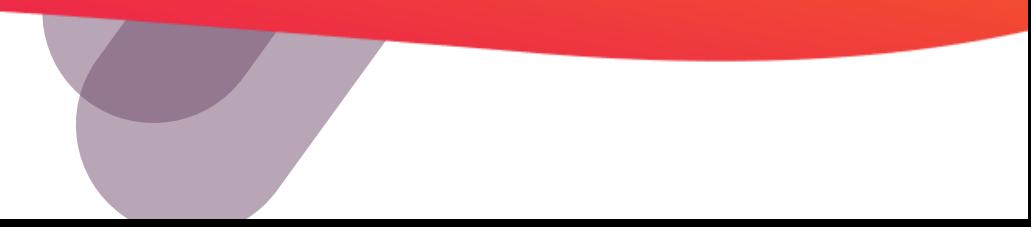

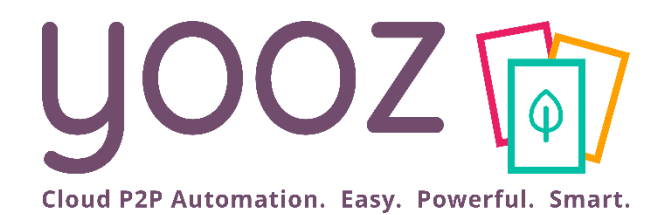

# Nouvelle fonctionnalité : l'add-on Attachment

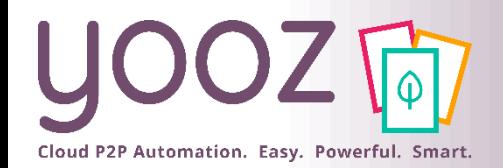

## Add-on Attachment

- Un élément important de votre processus de traitement et validation s'appuie sur la consultation d'éléments additionnels - en pièce jointe du document – pour soutenir votre prise de décision
	- Ces pièces jointes peuvent être associées à la demande d'achat, à l'envoi d'un BDC, la réception de facture…
	- ◼ Ces pièces jointes peuvent prendre la forme de **pdf, Word, Excel, images, messages vocaux, vidéos, …**
	- ◼ Une « pièce jointe » diffère d'un « document » dans Yooz: une pièce jointe **n'est pas éligible à intégrer un processus de traitement ou de validation Yooz**. Seul un « document » peut suivre un processus de traitement dans Yooz.

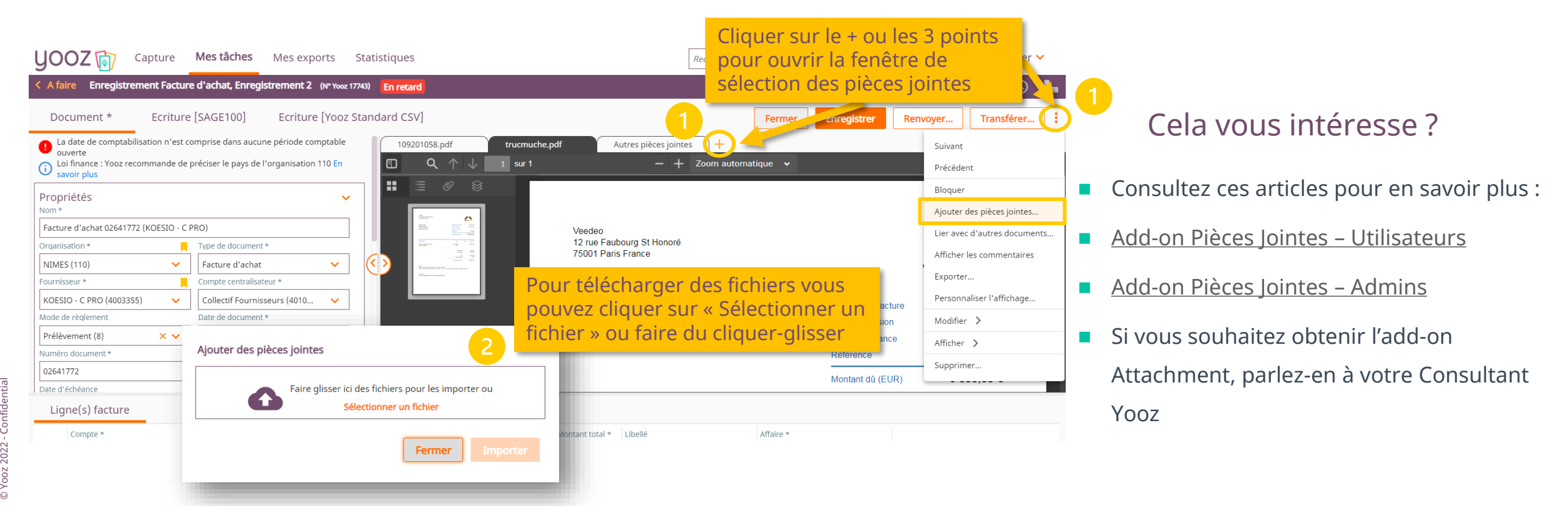

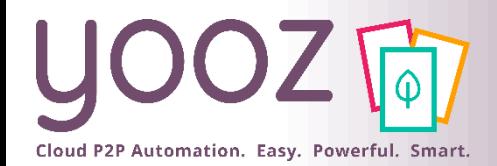

## Les formules Yooz Business Edition

Yooz propose des formules d'abonnement mensuel adaptées à votre consommation. Par exemple, la formule Yooz Business Edition 100 vous permet de traiter 100 documents par mois. En cas de dépassement, les documents supplémentaires sont facturés au tarif « hors forfait ».

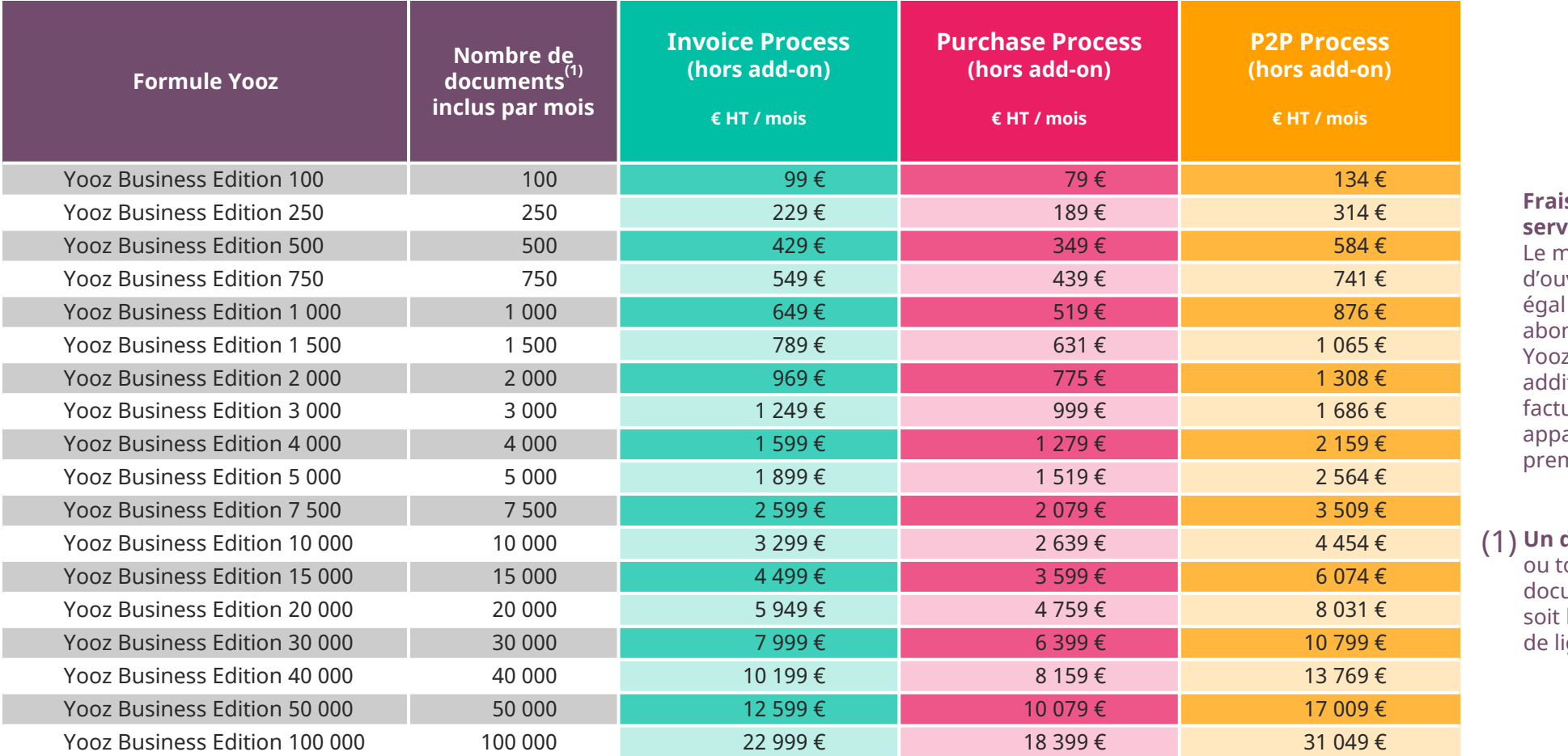

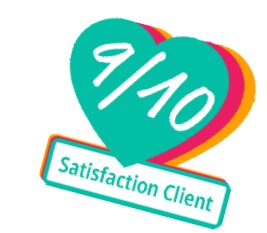

**Frais d'ouverture de service :**

nontant des frais werture de service est au prix de votre nnement mensuel z (hors services litionnels). Ils ne sont urés qu'une fois et araitront sur votre mière facture.

**Un document =** une facture tout autre type de ument intégré, quel que le nombre de pages ou ignes.

Yooz Business Edition permet aussi l'indexation de tout autre type de document (1) et offre des fonctions d'archivage électronique permettant la recherche et la consultation sur PC, mobile ou tablette de tous les documents traités avec Yooz.

Yooz Business Edition intègre en standard une série de contrôles automatiques de prévention de la fraude documentaire: détection de faux RIB sur les factures (vs RIB enregistrés dans le référentiel), modification de RIB dans le fichier fournisseur, détection de montants exceptionnels.

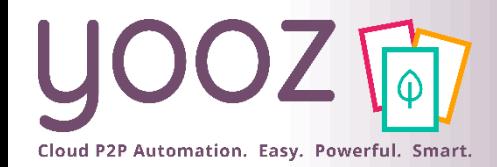

# Les add-on Yooz Business Edition

Yooz vous propose des add-on fonctionnels qui complètent les packages standard pour mieux s'adapter à chaque environnement. N'hésitez pas à nous consulter pour bénéficier d'une approche tarifaire personnalisée. Vous trouverez ci-dessous une description détaillée des fonctionnalités offertes par chaque add-on.

### **Add-on Dynamic Workflow**

#### **Définition de routes de traitement différentes en fonction de critères relatifs au document**

► L'activation de l'Add-on Dynamic Workflow vous permet de créer différentes routes de traitement des demandes d'achat, commandes fournisseurs et des factures en fonction des besoins de l'entreprise (nombre d'étapes de validation, destinataires prédéfinis…) en fonction de multiples critères tels que la société destinataire, le centre de coût, le fournisseur, le montant…

### **Add-on @Capture+**

#### **Capture omnicanal : module de capture automatique dédié à la capture de factures électroniques**

- ► CaptureMail : Capture automatique de factures arrivant par e-mail.
- ► Supplier Access : Mise à disposition de la fonctionnalité « Portail fournisseur » permettant à vos fournisseurs de déposer leurs factures électroniques dans Yooz puis d'en consulter l'état de traitement.
- ► SFTP : Mise à disposition d'un espace FTP sécurisé permettant le partage et l'échange des données entre Yooz et votre système d'informations.
- ► Collecte automatique de factures.

### **Add-on YoozProtect**

### **Sécurité et conformité légale de votre processus**

- ► Prévention et détection de fraude basée sur l'Intelligence Artificielle (YoozFakeDetectionTM)
- ► Archivage légal Copie fiable au sens de l'arrêté du 22 mars 2017
- Cachet serveur RGS 2\*
- Horodatage
- Archivage conforme Z42013
- ► Piste d'audit fiable
	- Export des workflows afin de disposer de « contrôles permanents et documentés »
- Export de l'historique associé à la facture
- Archivage et consultation du fichier original

### **Add-on MyYooz**

### **L'activation de cet add-on permet:**

- ► de personnaliser à vos couleurs votre application Yooz (logo, charte graphique…)
- ► de bénéficier du Single Sign-on qui permet à chacun de vos utilisateurs de se connecter à son application en toute sécurité sans nouvelle saisie de ses identifiant et mot de passe.

### **Add-on Attachment**

**Une pièce jointe est un fichier associé à un document traité dans Yooz, et qui – lui – n'est pas éligible à un processus de traitement automatique dans Yooz.**

### **L'activation de cet add-on permet:**

- ► d'ajouter à vos documents traités dans Yooz un nombre illimité de pièces jointes aux formats variés, tels que pdf, doc, xls, png, jpg, gif mais également audio (mp3, wave) ou vidéo (mp4, mov…)
- ► d'effectuer du click&reco et d'utiliser la fonctionnalité recherche sur les pièces jointes de format pdf.

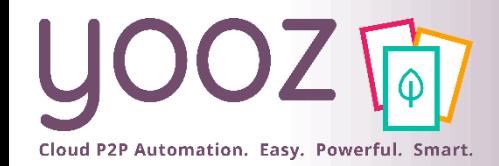

■ Aidez-nous à améliorer cette session de formation en remplissant ce questionnaire de satisfaction :

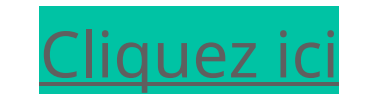

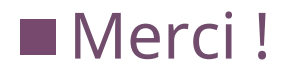

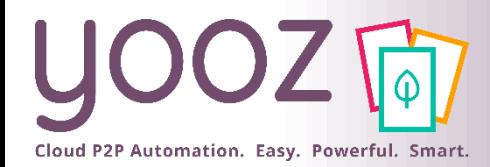

## Espace de formation YoozUniversity *https://www.getyooz.com/fr/yooz-university-expert*

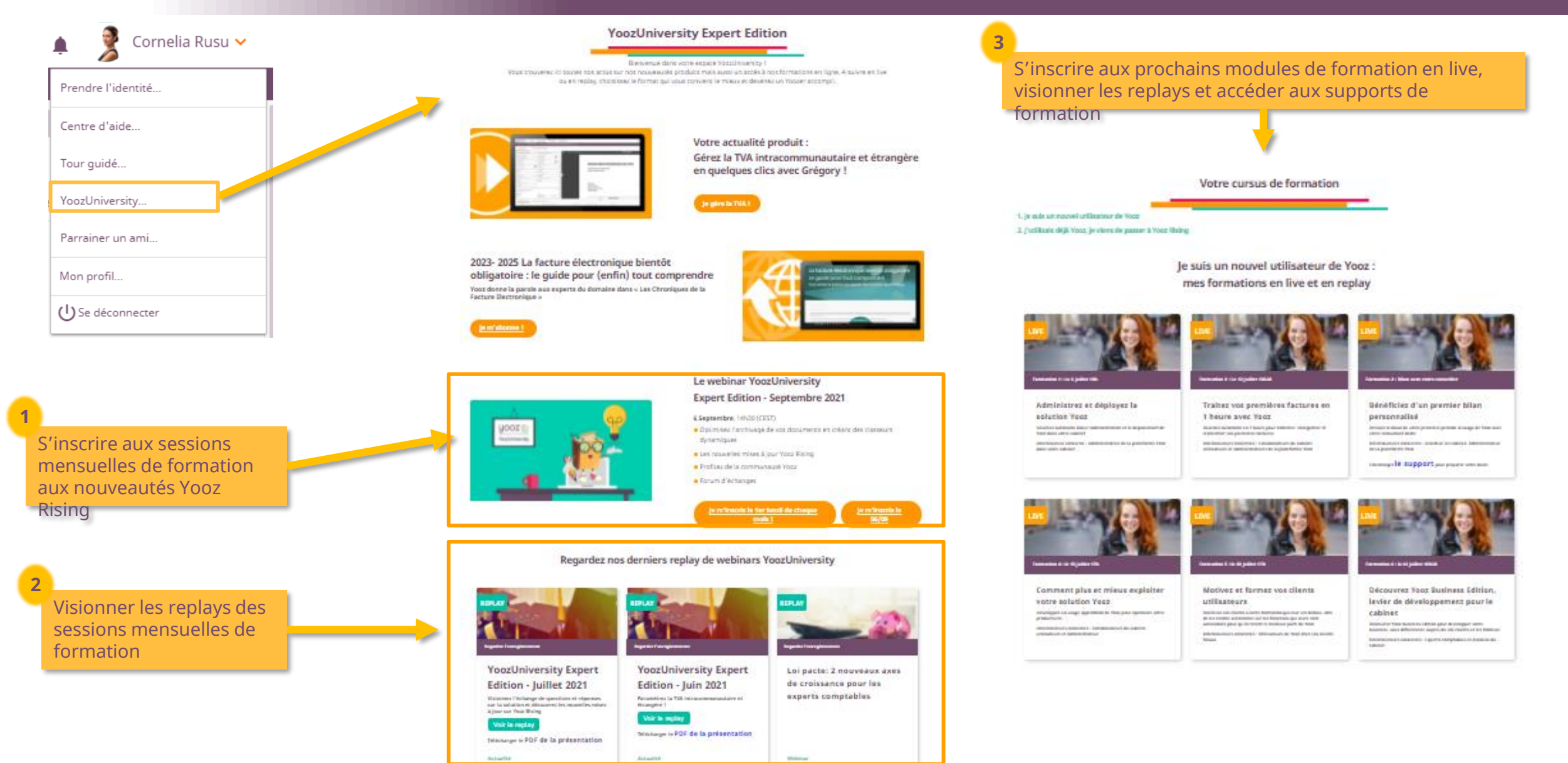

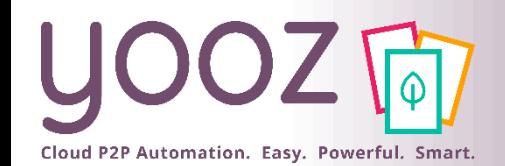

# Parrainez vos amis et utilisez gratuitement Yooz !

- Recommandez Yooz à votre réseau professionnel, qu'il s'agisse de partenaires ou simples connaissances, en France ou bien à l'étranger, et utilisez gratuitement Yooz !
	- Pour vous :
		- Pour chaque nouveau filleul, vous économisez l'équivalent de **1 mois de son abonnement**
	- Pour votre filleul :
		- ◼ Faites-lui profiter de son **1 er mois d'abonnement offert**
	- Comment ?:
		- Depuis la page login du site internet et de Yooz Rising
		- Depuis votre espace [YoozUniversity](https://www.getyooz.com/fr/yooz-university-expert) et la newsletter trimestrielle

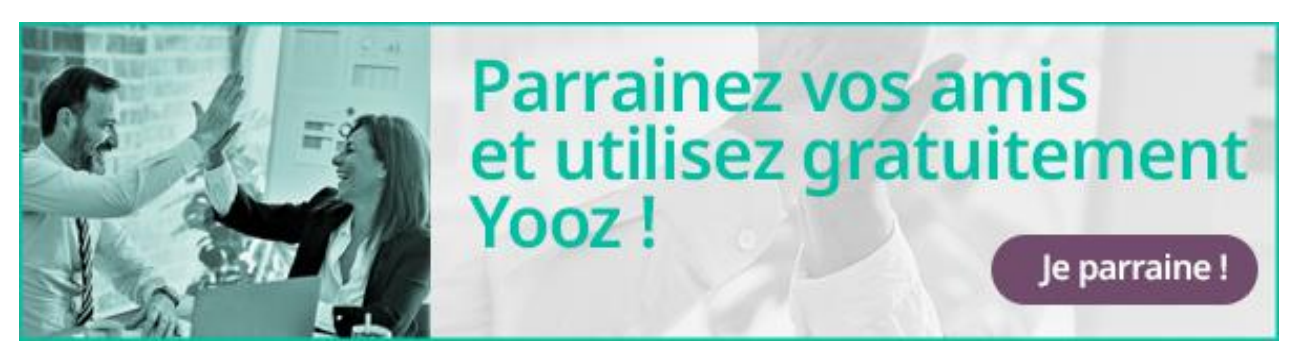

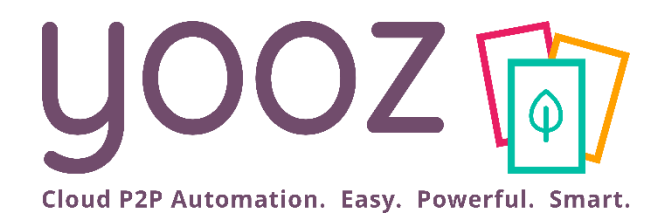

# Questions / Réponses

Donnez-nous votre retour sur la formation en répondant au questionnaire que vous recevrez par mail !